## **Specification of Competency Standards for the Information & Communications Technology Industry Unit of Competency**

## Functional Area - Operations Management

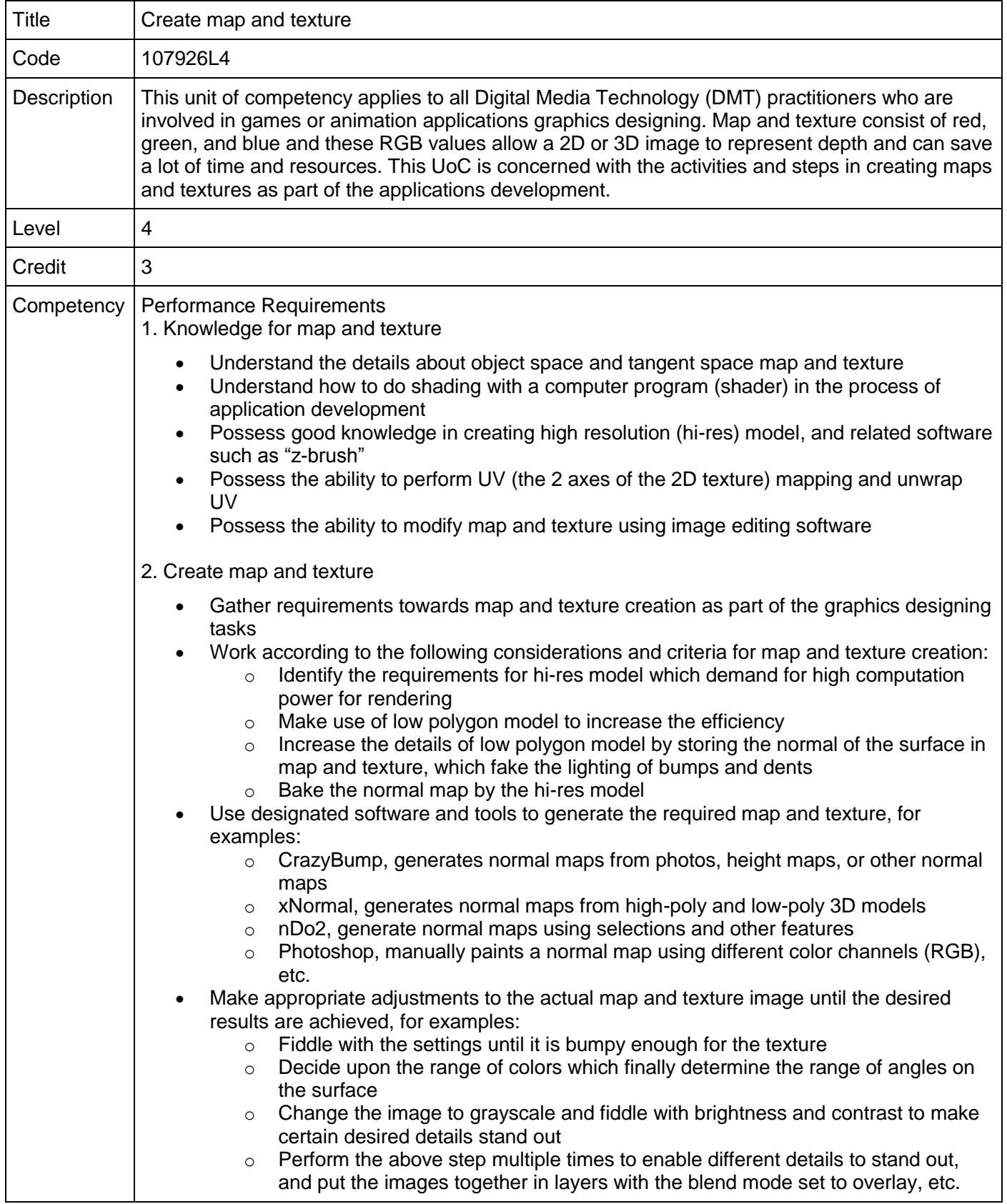

## **Specification of Competency Standards for the Information & Communications Technology Industry Unit of Competency**

## Functional Area - Operations Management

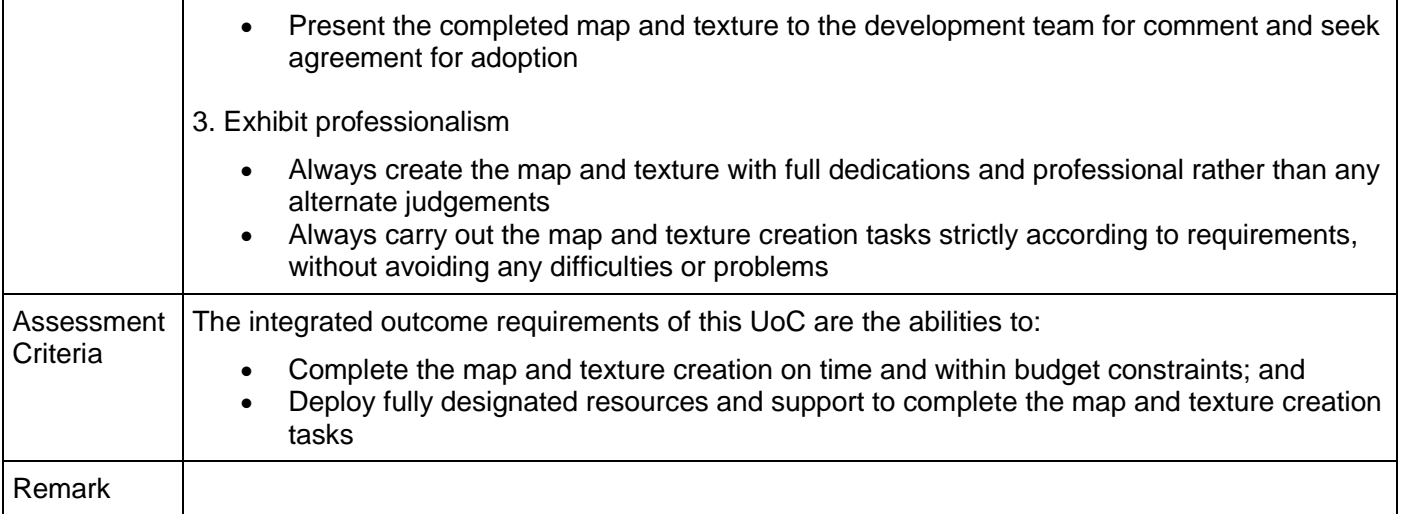